# **Český jazyk VI.Z – učivo 22. 3. – 26. 3. 2021**

#### Jazyková výchova

#### **Přídavná jména přivlastňovací – shrnutí, opakování** – učebnice s. 70 – 73

V dnešní hodině budeme procvičovat přídavná jména přivlastňovací.

Zopakujeme si, co už umíme z předchozí hodiny.

Přídavná jména přivlastňovací tvoříme od podstatných jmen označujících osoby nebo od vlastních jmen osob či zvířat – např. **maminčina** kamarádka, **Petrův** sešit.

Skloňují se podle vzorů otcův a matčin. Rod přídavného jména přivlastňovacího poznáme podle rodu podstatného jména, které přídavné jméno blíže určuje – např. ve spojení matčina kamarádka je přídavné jméno přivlastňovací blíže určeno slovem kamarádka.

V pravopisu přídavných jmen přivlastňovacích musíme dávat pozor na 4. p. rodu mužského ž. – viděl jsem otcovy bratry – otcovy – vždy y!!!

Učebnice s. 71/5, 6 – ústně

s. 71/7a) – písemně do domácího sešitu – pozorně zdůvodni, ať je úkol bez chyby

Přídavná jména přivlastňovací utvořená od vlastních jmen se píší s velkým počátečním písmenem – např. Petr – **P**etrův sešit, přídavná jména tvrdá a měkká utvořená od vlastních jmen se píší s malým počátečním písmenem – např. Praha – pražské mosty.

Učebnice s. 72/ 8 – ústně podle zadání

s. 73/ 11 – ústně podle zadání

Pracovní sešit s. 40/ 3b)

s. 41/ 5

Práce na známku – doplň pravopis přídavných jmen přivlastňovacích – pozor na 4. p.

Dědečkov - vnuci, potkal otcov - bratry, Smetanov - opery, Petrov - lyže, klec pro Petrov křečky, Hynkov - klíče, Lubošov - zaměstnanci, čekal na Matyášov - kamarády, Patrikov sestřenice, myslivcov - jezevčíci, fotka s Vítkov - m hadem.

### Slohová výchova

Ve slohové hodině budeme pokračovat v popisu. Nejprve si zopakujeme popis osoby a jeho hlavní znaky, pak se seznámíme s popisem pracovního postupu.

Učebnice s. 163/ 4 – přečti si cvičení a do sešitu ze slohu si zapiš vnitřní a vnější charakteristiku Terezy – můžeš si narýsovat 2 sloupce a zapisovat do nich – stačí stručně – např. oválný obličej – zapíšeš do sloupce vnější charakteristika

## Popis pracovního postupu

Přibližuje činnosti tak, aby se mohl zhotovit nebo sestavit určitý výrobek. Jednotlivé činnosti zachycujeme v časové posloupnosti, tj. jak za sebou následují.

Popisem pracovního postupu je i příprava pokrmu – tj. recept na jídlo - a návod k použití.

U každého popisu pracovního postupu si nejprve připravíme seznam potřebného materiálu nebo pomůcek, které budeme potřebovat. Potom popíšeme všechny činnosti tak, jak za sebou následují. Pro úplnost můžeme popis doplnit i nákresem s popisky, fotografiemi.

## Učebnice s. 164/ 1a) b) – ústně podle zadání

 s. 164/ 2 – jedno téma si vyber a ústně si do příští hodiny promysli, jak nejlépe vytvořit popis pracovního postupu

### Literární výchova

V dnešní hodině si přečtete 1 ukázku od české autorky, vypracujete úkoly k textu a vytvoříte ilustraci k textu.

#### Daniela Fisherová: **Já a Nelka**

- $\bullet$  Čítanka s. 98 99
- Přečti si ukázku a zapiš si autorku a název článku do sešitu z literatury
- Písemně zpracuj odpovědi na tyto otázky do sešitu z literatury:
- 1. Jaký je vztah mezi Lenkou a Nelkou?
- 2. Kdo je Masák?
- 3. V jakém prostředí se příběh odehrává?
- 4. Nakresli ilustraci k ukázce.

# **Marcela, Šimon, Nikola**

#### Jazyková výchova

#### **Přídavná jména přivlastňovací – shrnutí, opakování** – učebnice s. 70 – 73

V dnešní hodině budeme procvičovat přídavná jména přivlastňovací.

Zopakujeme si, co už umíme z předchozí hodiny.

Přídavná jména přivlastňovací tvoříme od podstatných jmen označujících osoby nebo od vlastních jmen osob či zvířat – např. **maminčina** kamarádka, **Petrův** sešit.

Skloňují se podle vzorů otcův a matčin. Rod přídavného jména přivlastňovacího poznáme podle rodu podstatného jména, které přídavné jméno blíže určuje – např. ve spojení matčina kamarádka je přídavné jméno přivlastňovací blíže určeno slovem kamarádka.

V pravopisu přídavných jmen přivlastňovacích musíme dávat pozor na 4. p. rodu mužského ž. – viděl jsem otcovy bratry – otcovy – vždy y!!!

Učebnice s. 71/5, 6 – ústně

s. 71/7a) – písemně do domácího sešitu – pozorně zdůvodni, ať je úkol bez chyby

Přídavná jména přivlastňovací utvořená od vlastních jmen se píší s velkým počátečním písmenem – např. Petr – **P**etrův sešit, přídavná jména tvrdá a měkká utvořená od vlastních jmen se píší s malým počátečním písmenem – např. Praha – pražské mosty.

Učebnice s. 72/ 8 – ústně podle zadání

Pracovní sešit s. 40/ 3b)

Práce na známku – doplň pravopis přídavných jmen přivlastňovacích – pozor na 4. p.

Dědečkov - vnuci, potkal otcov - bratry, Smetanov - opery, Petrov - lyže, klec pro Petrov křečky, Hynkov - klíče, Lubošov - zaměstnanci, čekal na Matyášov - kamarády, Patrikov sestřenice, myslivcov - jezevčíci, fotka s Vítkov - m hadem.

#### Slohová výchova

Ve slohové hodině budeme pokračovat v popisu. Nejprve si zopakujeme popis osoby a jeho hlavní znaky, pak se seznámíme s popisem pracovního postupu.

Učebnice s. 163/ 4 – přečti si cvičení a do sešitu ze slohu si zapiš vnitřní a vnější charakteristiku Terezy – můžeš si narýsovat 2 sloupce a zapisovat do nich – stačí stručně – např. oválný obličej – zapíšeš do sloupce vnější charakteristika

Popis pracovního postupu

Přibližuje činnosti tak, aby se mohl zhotovit nebo sestavit určitý výrobek. Jednotlivé činnosti zachycujeme v časové posloupnosti, tj. jak za sebou následují.

Popisem pracovního postupu je i příprava pokrmu – tj. recept na jídlo - a návod k použití.

U každého popisu pracovního postupu si nejprve připravíme seznam potřebného materiálu nebo pomůcek, které budeme potřebovat. Potom popíšeme všechny činnosti tak, jak za sebou následují. Pro úplnost můžeme popis doplnit i nákresem s popisky, fotografiemi.

Učebnice s. 164/ 1a) b) – ústně podle zadání

 s. 164/ 2 – jedno téma si vyber a ústně si do příští hodiny promysli, jak nejlépe vytvořit popis pracovního postupu

## Literární výchova

V dnešní hodině si přečtete 1 ukázku od české autorky, vypracujete úkoly k textu a vytvoříte ilustraci k textu.

Daniela Fisherová: **Já a Nelka**

- Čítanka s. 98 99
- Přečti si ukázku a zapiš si autorku a název článku do sešitu z literatury
- Písemně zpracuj odpovědi na tyto otázky do sešitu z literatury:
- 5. Jaký je vztah mezi Lenkou a Nelkou?
- 6. Kdo je Masák?

## **Matematika**

## **Opakování: DESETINNÁ ČÍSLA**

## *1. Zapiš desetinným číslem:*

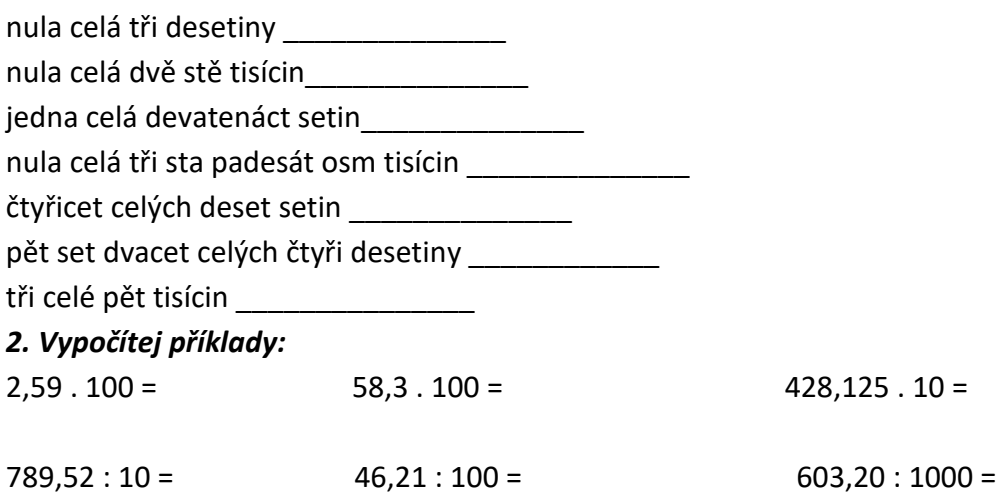

Téma: Dělení desetinným číslem – převod na dělení číslem přirozeným

• učebnice str. 58 – začínáme dělení desetinným číslem – pozorně se podívej na vypočítané příklady v učebnici a výsledky podílů – co si  $z$ jistil?

#### **POČÍTEJ a zapiš si do šk. sešitu:**

 $12600:600 =$  $1260:60 =$  $126: 6 =$  $12,6:0,6=$ 

> **JESTLIŽE DĚLENCE I DĚLITELE DĚLÍME ČÍSLEM 10 (100, 1000, 10 000…), PODÍL SE NEMĚNÍ!!!**

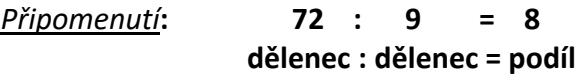

**Dělení desetinným číslem převedeme vždy vhodným způsobem dělence i dělitele 10, 100, 1000, 10 000, … na dělení číslem přirozeným.** 

 $486 : 3,6 =$  38,1 : 2,54 =

#### **Geometrie**

Opakování: *OSA ÚSEČKY*

1. Úsečka *AB*.

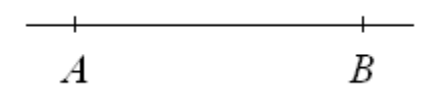

2. Dva oblouky kružnice z bodu *A*.

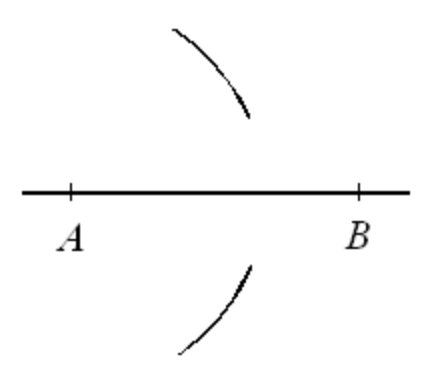

3. Dva stejně velké oblouky(stejné poloměry jako oblouky z bodu *A*) z bodu *B* → vzniknou body *X* a *Y*.

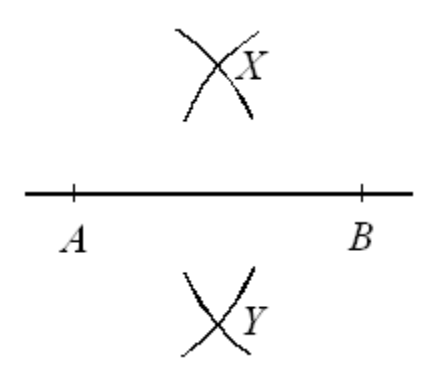

4. Přímka procházející body *XY* je osou o úsečky *AB*( je kolmá k úsečce *AB* a prochází jejím středem).

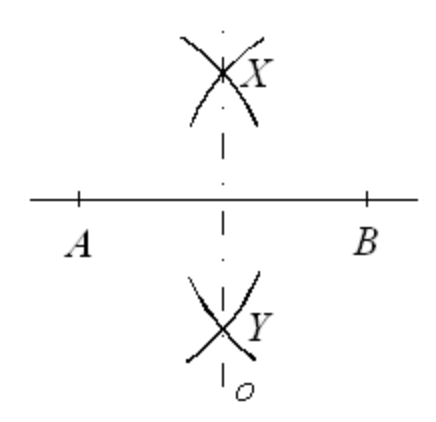

OSA ÚHLU

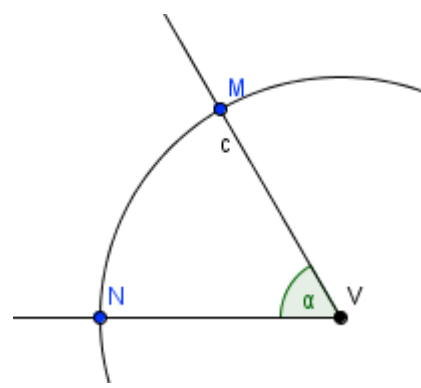

*Začneme s kružnicí se středem ve vrcholu úhlu*

Poté vezmeme do kružítka opět libovolnou vzdálenost (klidně stejnou, ale nesmí to být malý poloměr, dále pochopíte proč) a uděláte stejně velké kružnice postupně se středem v M a poté se středem v N.

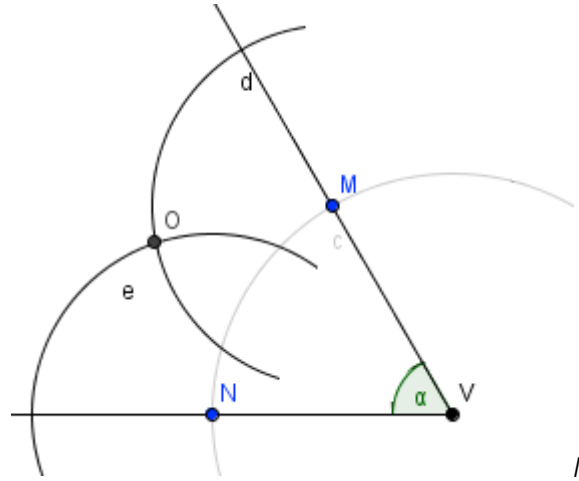

*Narýsujeme kružnice se středem v bodě M a N*

Tam, kde se kružnice protnou, se nachází jeden bod osy, bod označíme O. Druhý bod osy se nachází ve vrcholu úhlu. Skrze tyto body povedete přímku a máte osu.

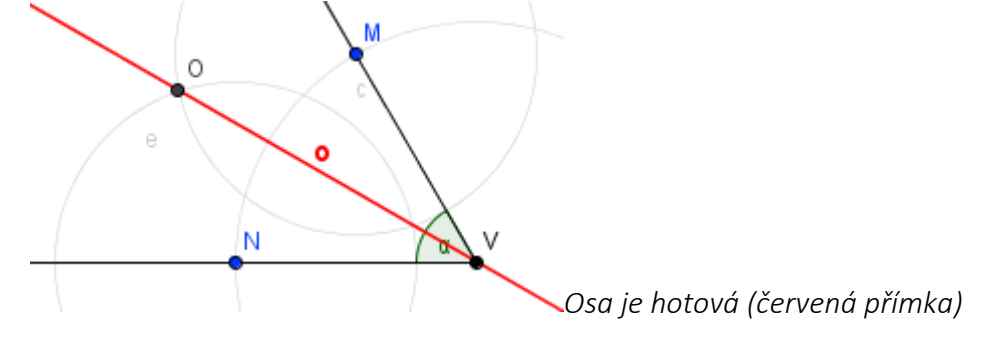

Téma: Souměrně sdružené geometrické útvary

• uč. Geometrie str. 52 – přerýsuj si obrazec do šk. sešitu Postup:

1. narýsuj si svislou osu **o**

2. Na levou stranu od osy o si narýsuj tři obrazce – trojúhelník, čtverec, obdélníkpopiš vrcholy

3. Z každého vrcholu vztyč kolmici k ose o

4. Kružítkem přenes vzdálenost bodu od osy na druhou stranu kolmice, vznikne Ti bod např. A', který je ve stejné vzdálenosti od osy, jako bod A 5. Spoj body s čarou a vznikne Ti obrazec souměrně sdružený.

ÚKOL:

1. Sestroj obraz útvaru v osové souměrnosti s osou *o*:

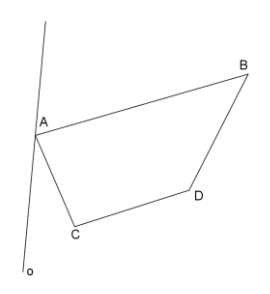

**NÁSOBENÍ - pracovní list**

**1. Na číselné ose vyznač násobky čísla 4.**

## 

**2. Rozhodni o správnosti výsledku, odpověď vybarvi. Z vybarvených písmenek sestav slovo a zapiš ho do připravené tabulky.**

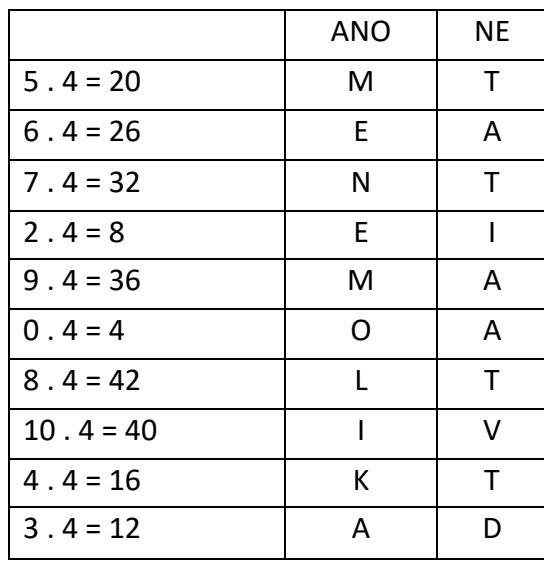

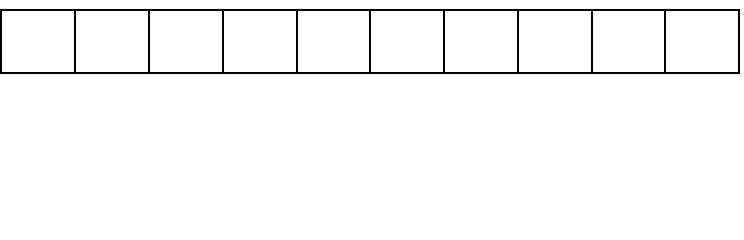

#### **3. Vybarvi deštníky, ve kterých jsou pouze násobky čísla 4.**

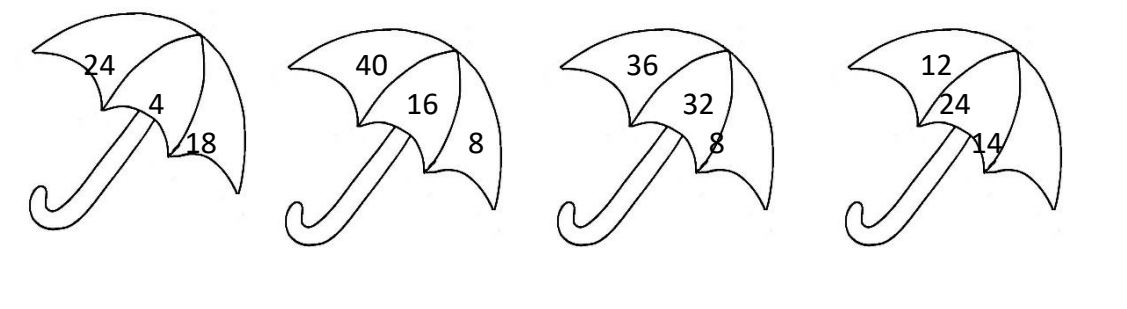

**4. Doplň znaménka <, >, =**

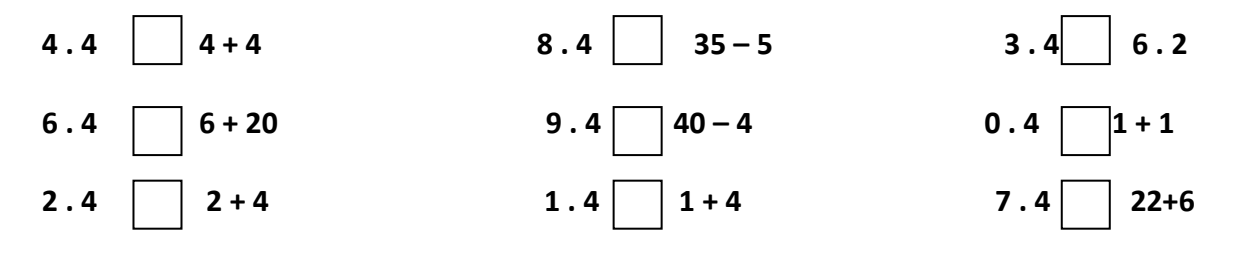

**5. Vybarvi modře kuličky s násobky čísla 5, které jsou menší než 31. Žlutě vybarvi kuličky s násobky čísla 5, které jsou větší než 31.**

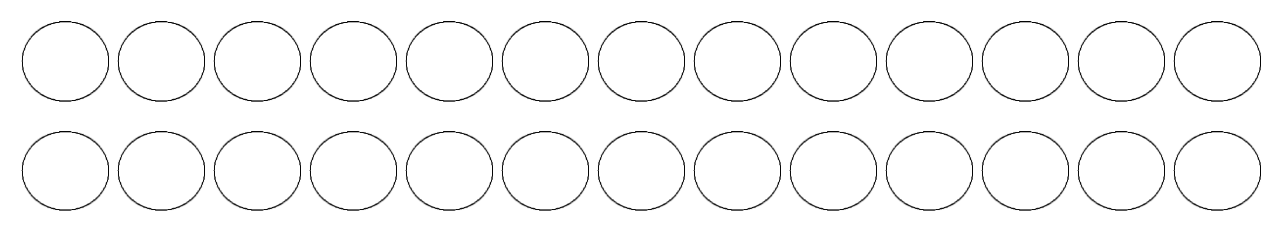

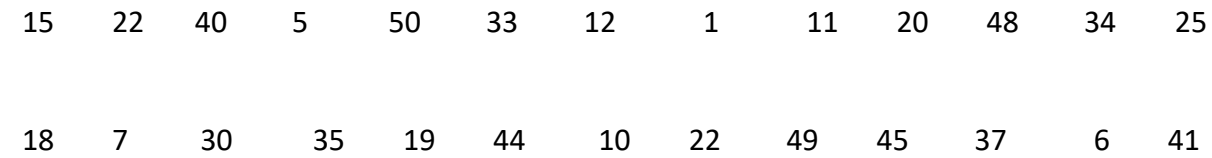

**6. Zapiš příklad, vypočítej.** 

**Aničce jsou 2 roky. Martinovi je pětkrát více. Kolik let je Martinovi?**

\_\_\_\_\_\_\_\_\_\_\_\_\_\_\_\_\_\_\_\_\_\_\_\_\_\_\_\_\_\_\_\_\_\_\_\_\_\_\_\_\_\_\_

\_\_\_\_\_\_\_\_\_\_\_\_\_\_\_\_\_\_\_\_\_\_\_\_\_\_\_\_\_\_\_\_\_\_\_\_\_\_\_\_\_\_\_

\_\_\_\_\_\_\_\_\_\_\_\_\_\_\_\_\_\_\_\_\_\_\_\_\_\_\_\_\_\_\_\_\_\_\_\_\_\_\_\_\_\_\_

**Lukáš má 9 odznaků. Tomáš jich má pětkrát více. Kolik odznaků má Tomáš?**

**Když vynásobíš číslo 8 číslem 5 a přičteš číslo 50, jaký dostaneš výsledek?**

Násobilka 9 – pracovní list

**1. Pan Lojza, který obnovoval poničený les, si zapisoval každý měsíc, kolik nasadil stromků. Doplň správné číslice, rada je: násobilka 9** *(postupuj podle šipek)***:**

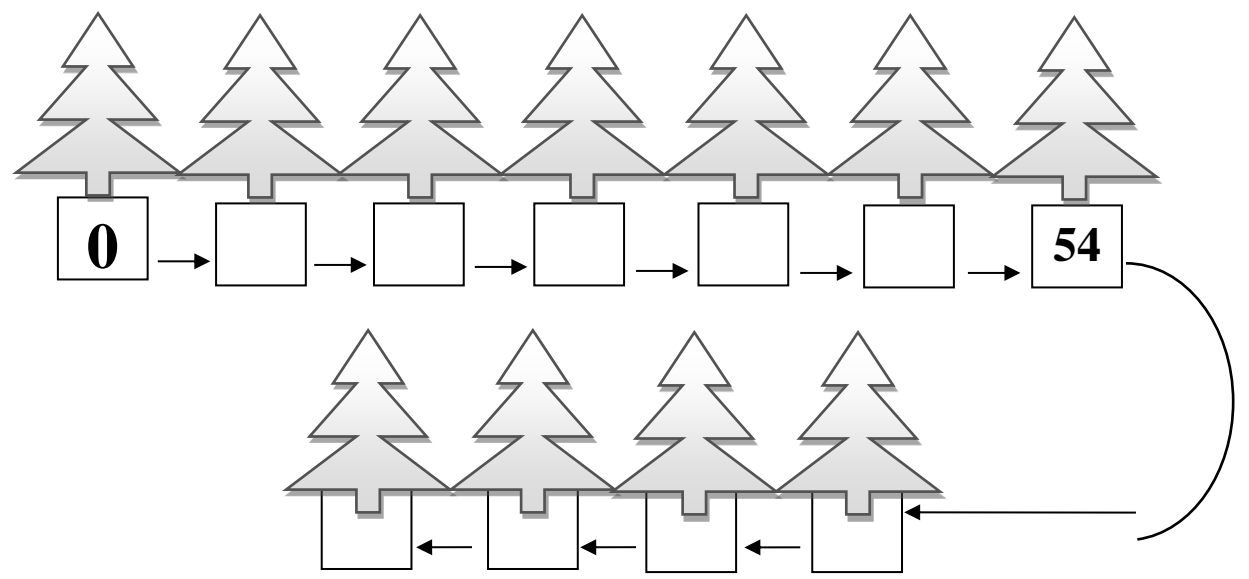

## **2. Vypočítej příklady:**

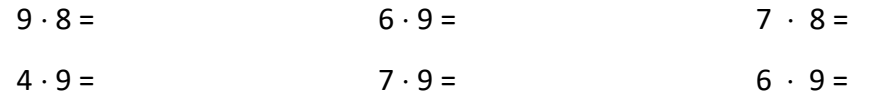

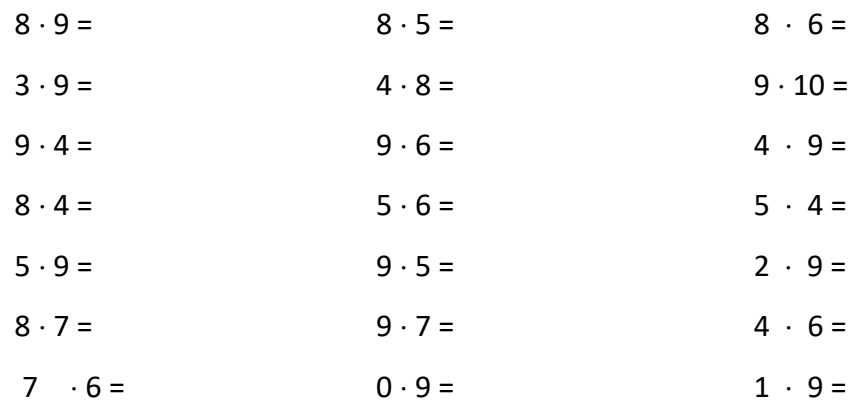

#### **MATEMATIKA - GEOMETRIE**

#### **Velikost úhlu pomocí úhloměru (v celých stupních)**

- 1. Připomeň si měření úhlu na youtube.com měření a rýsování úhlů <https://youtu.be/lBBYuTxrF2U>
- 2. Zapiš do sešitu.

## **Úhel, velikost úhlu**

Velikost úhlu určíme pomocí úhloměru. Jednotkou pro měření úhlů je stupeň.

Zápis: 1<sup>0</sup>

Na úhloměru jsou označeny dvě stupnice od 0 $^{\text{o}}$  do 180 $^{\text{o}}$ . Jedna je značena zleva doprava a druhá zprava doleva. Úhloměr přiložíme k měřenému úhlu tak, aby střed S úhloměru byl ve vrcholu úhlu.

3. Narýsuj na tento list:

## **Narýsuj úhel AVB a změř jeho velikost, zapiš:**

**Narýsuj úhel CVD a změř jeho velikost, zapiš:**

## **Zeměpis**

### Téma: Vlastnosti vrstev zemského tělesa

- 1. Zemská kůra
- 2. zemský plášť
- 3. zemské jádro
- přečti si, prostuduj v učebnice na straně 9-10
- podívej se na video k tématu: [www.youtube.com/watch?v=IRf1xMj0FAg](http://www.youtube.com/watch?v=IRf1xMj0FAg)

## Téma: Litosféra

učebnice str. 10 – přečti si, prostuduj a do sešitu si napiš zápis ze strany 10 dole.

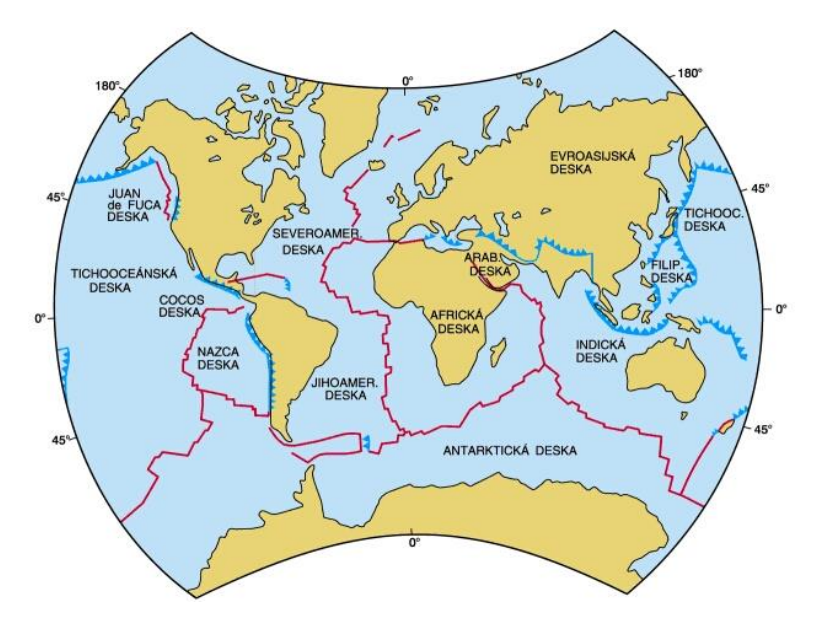

• do sešitu si překresli obrázek ukazující rozložení litosférických desek

## *DOPLŇ TEXT:*

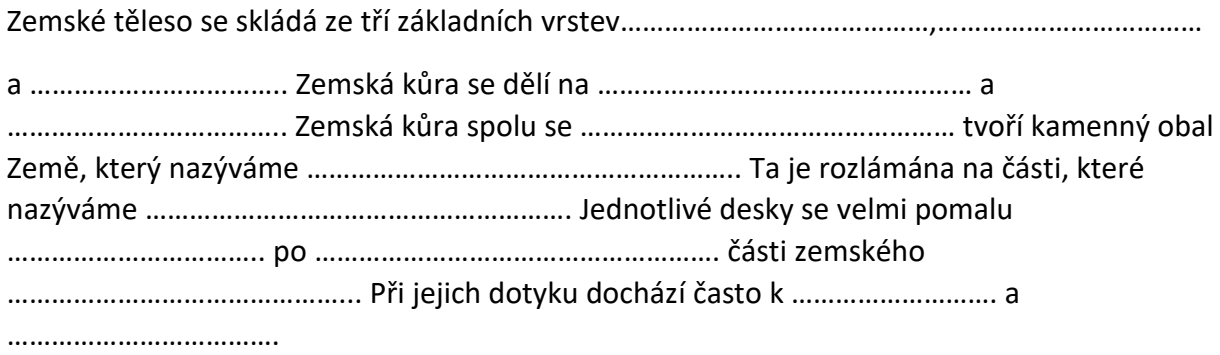

#### Téma: Litosféra v pohybu

• učebnice str. 11 – 15 – přečti si a nastuduj vznik a vývoj kontinentů, projevy pohybu litosférických desek (…je to opakování).

· podívej se na videa k tématu: [Z6 Litosférické desky](https://www.youtube.com/watch?v=22e8go_XQ8E) - YouTube [NEZkreslená věda II: Jak vzniká zemětřesení](https://www.youtube.com/watch?v=ydbFUbDVLEg) - YouTube [Pohyb kontinentů](https://www.youtube.com/watch?v=ucxtiuN4ZmQ) - YouTube

## **Anglický jazyk – skupina p. uč. Zázvorkové**

Milí žáci,

tento týden si zopakujeme barvy, dny v týdnu, sloveso to have, sloveso to be, sloveso can, číslovky do sta.

**Vybarvi vajíčko dle vyznačených anglických barev.**

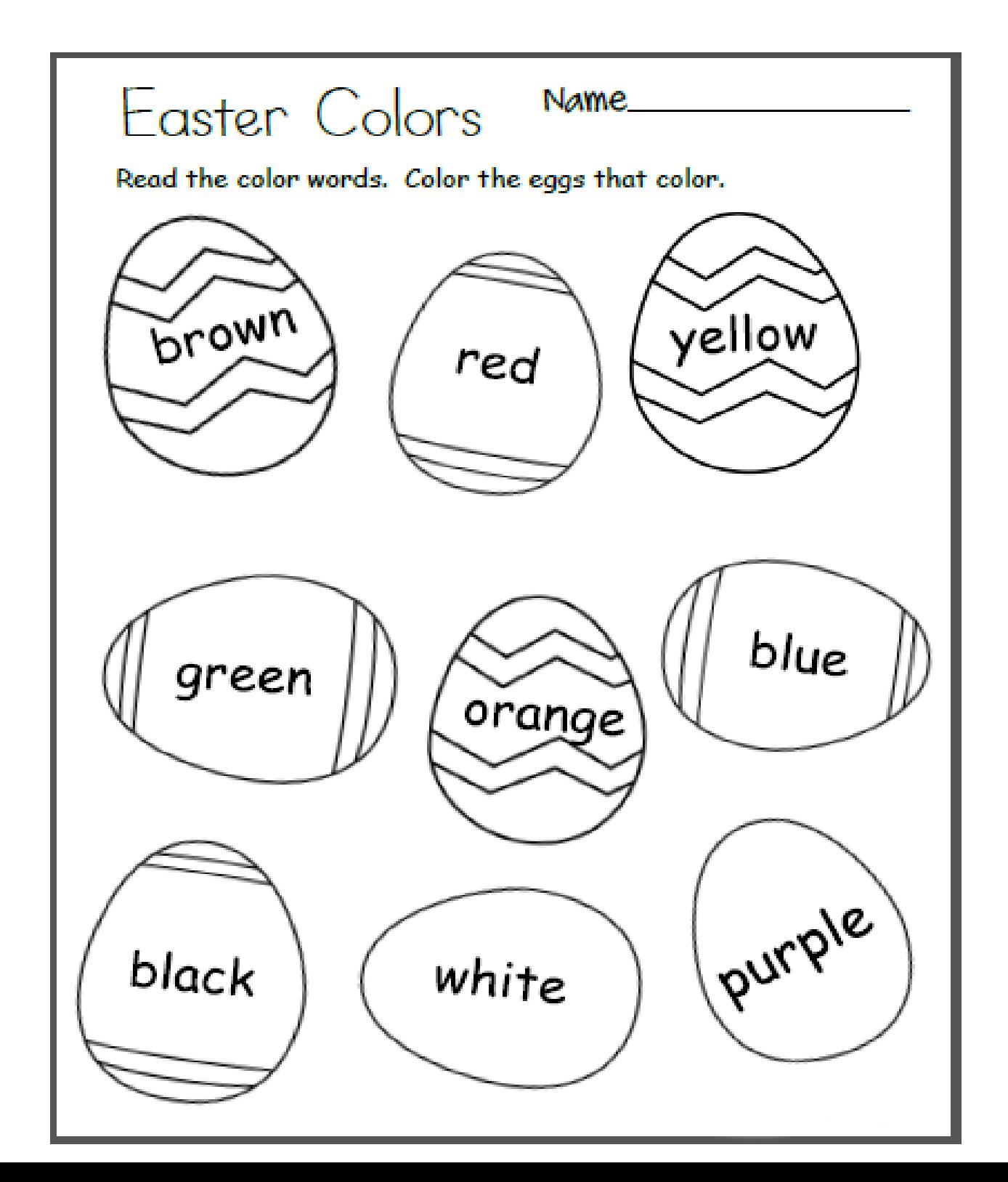

#### Napiš anglický název číslovek

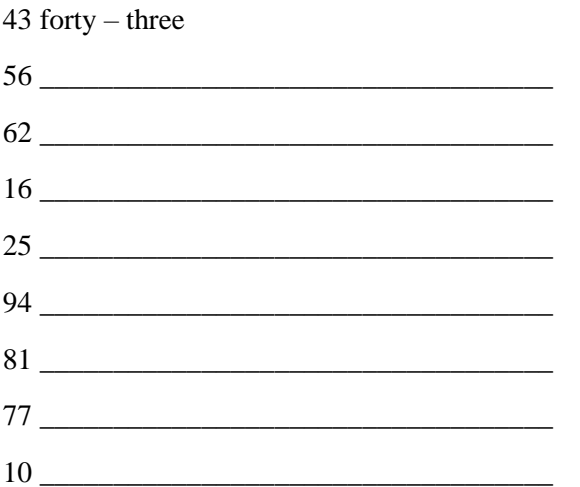

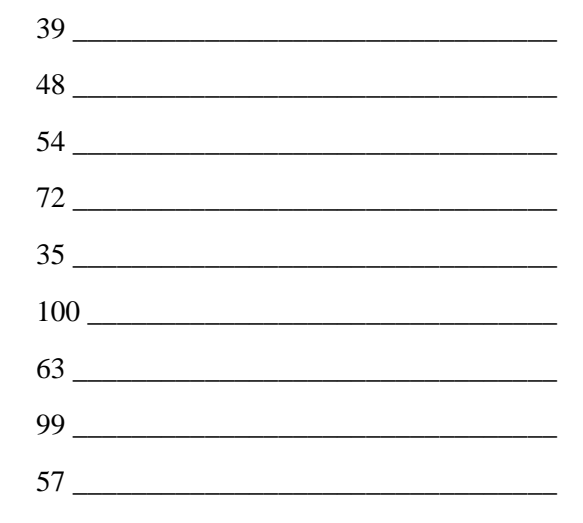

#### Napiš anglicky, jak jdou za sebou dny v týdnu

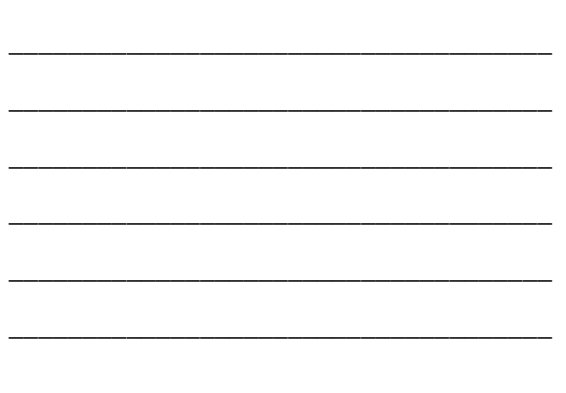

## Napiš otázky – použití slovesa have got/has got

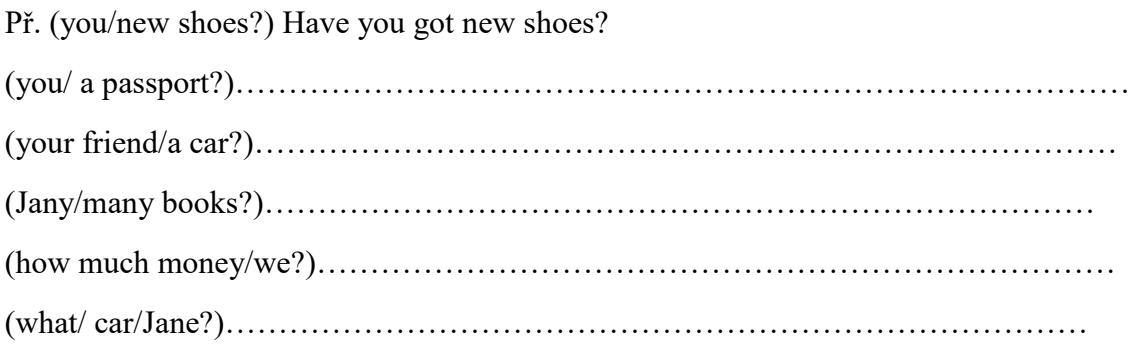

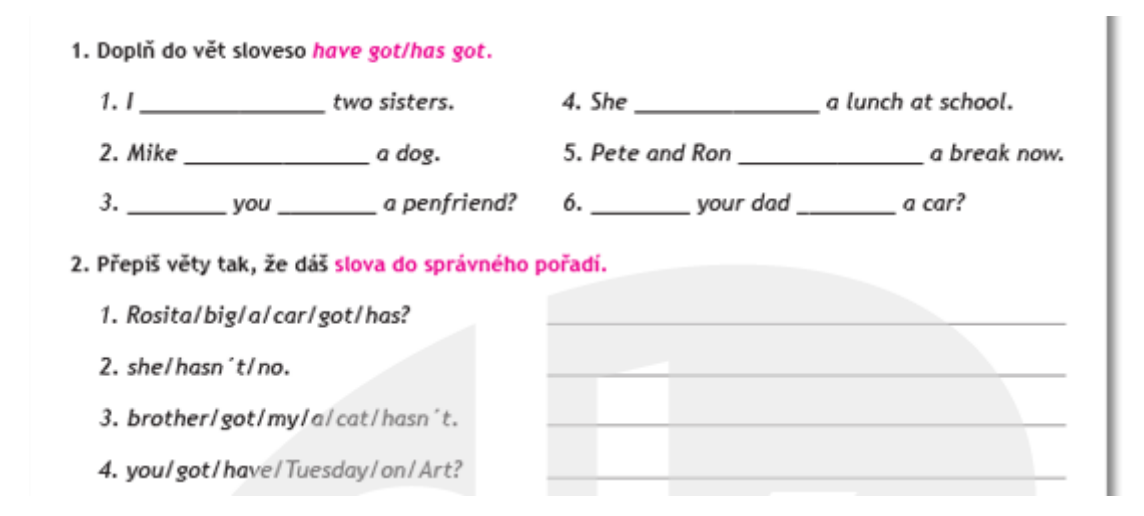

#### **Doplň is, are, am**

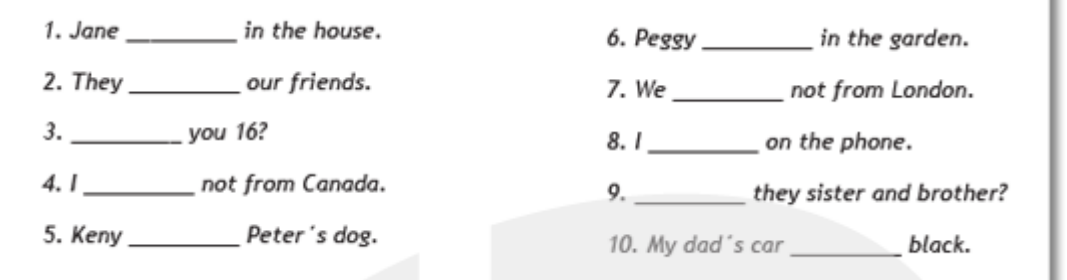

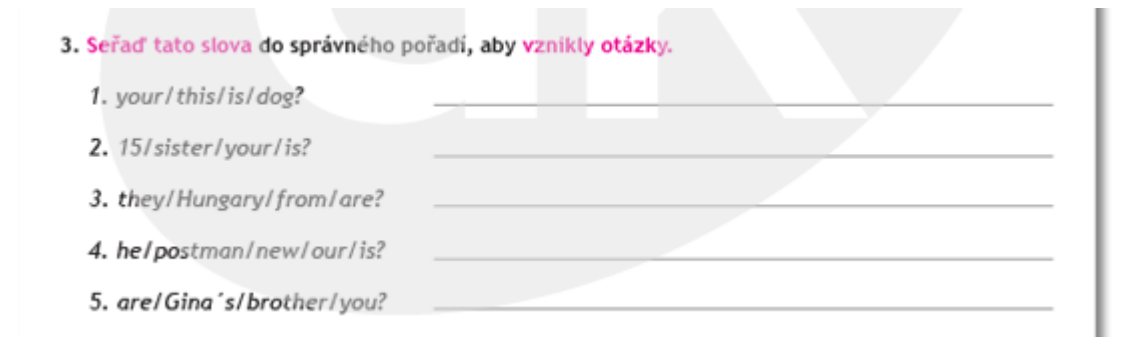

## **Doplň správný zápor isn´t, aren´t, am not**

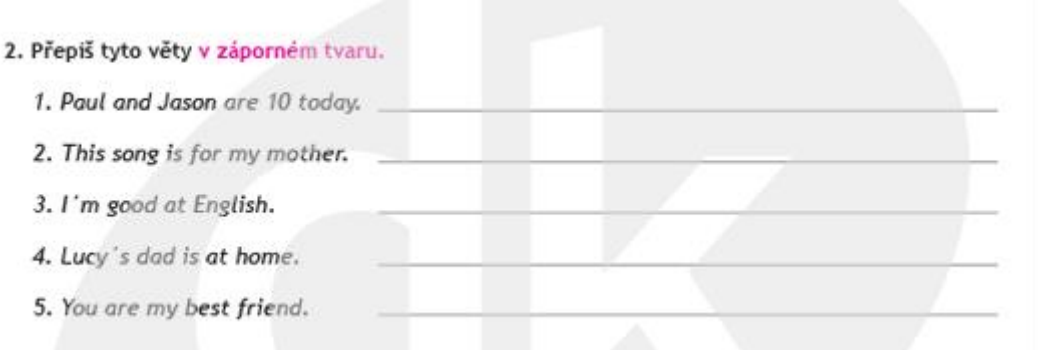

## **Přelož do angličtiny: použití slovesa can/can´t**

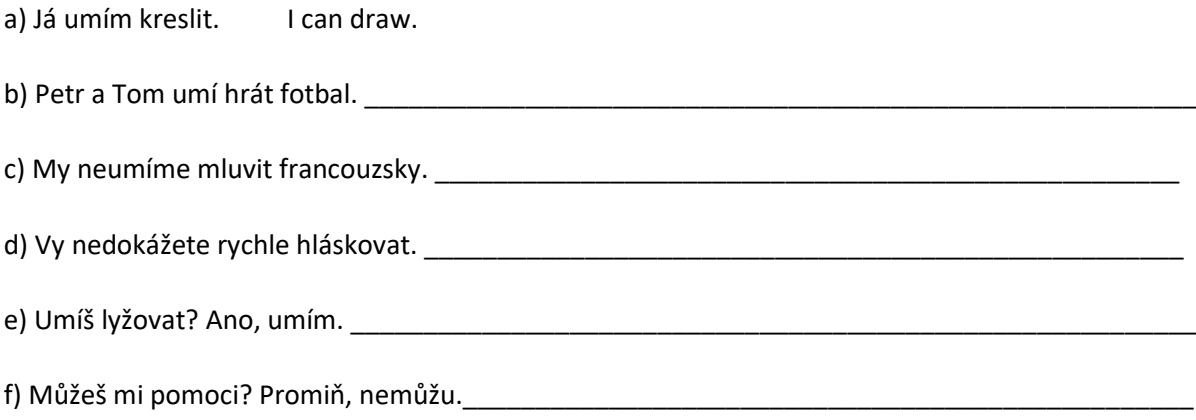

#### **VÝPOČET HMOTNOSTI TĚLESA**

K výpočtu hmotnosti tělesa z hustoty látky potřebujeme znám učivo týkající se hustoty probírané v minulých dvou týdnech.

**Učebnice strana 80 – 84 přečíst.**

#### **Zápis do sešitu:**

Pro výpočet platí vztah: hustota = hmotnost tělesa vydělíme objemem tělesa  $p = m/V$ . Pokud je hmotnost m v kilogramech (kg) a objem V v metrech krychlových  $(m^3)$ , potom **hustota**  $\rho$  je v kilogramech na metr krychlový (kg/m<sup>3</sup>). 8. 2. 2013

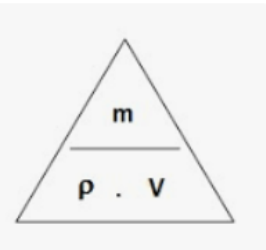

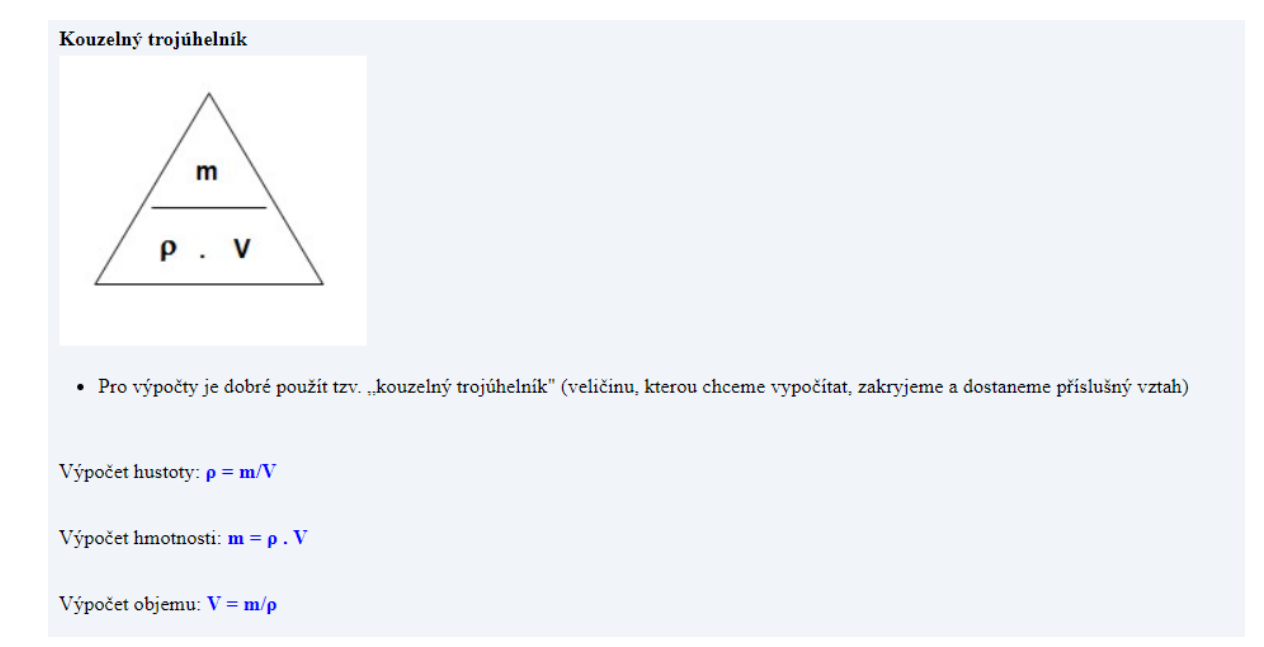

Příklad 3: Železná krychle má objem 0,2 m<sup>3</sup>. Jakou má hmotnosť?  $V = 0.2 m^3$  $\rho = 7860 \text{ kg/m}^3$  $m = ?$  [kg]  $m = \rho$ .  $V$  $m = 7860$ . 0.2  $m = 1572 kg$ Železná krychle má hmotnost 1 572 kg.

**Vypočítejte příklady:**

- **1) Vypočítejte hmotnost kostky cukru o objemu 6,75 cm<sup>3</sup> . Hustotu cukru vyhledejte v tabulce (učebnice strana 76).**
- **2) Jaká bude hmotnost nádrže plné benzínu o objemu 0,42 m<sup>3</sup> ? Hustotu benzínu vyhledejte v tabulce.**
- **3) Kolik bude vážit prstýnek ze zlata, který má objem 0,5 cm<sup>3</sup> . Hustotu zlata vyhledejte v tabulce.**
- **4) V bazénu na zahradě je 8400 kg vody, jaký bazén objem? Hustotu vody naleznete v tabulce.**
- **5) Máme 3 kg soli, které potřebujeme uzavřít do nádoby. Nádobu o jakém objemu budeme potřebovat? Hustotu soli naleznete v tabulce.**

**Kdo zasílá učivo přes email, prosím o zaslání na adresu: barbora.peslova@zskladnoparizska.cz**

*U příkladů, ve kterých je objem dán v jiných jednotkách než m<sup>3</sup> , nezapomeňte převést jednotky (nápovědu naleznete ve vzorovém příkladu na straně 82 v učebnici).*

## **Pracovní činnosti**

## Téma: Kultura bydlení

• <http://www.ceskatelevize.cz/porady/1124601187-bydleni-je-hra/>

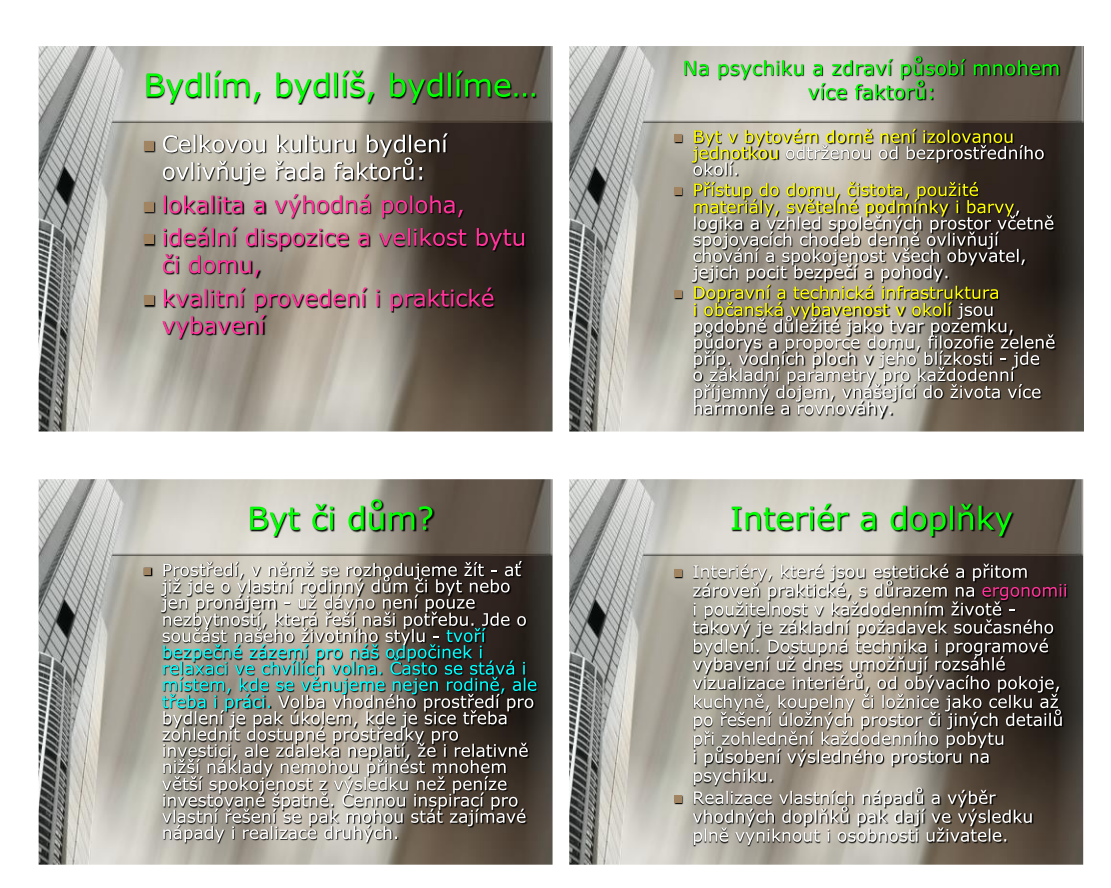

#### ÚKOL:

Zjisti na internetu, v časopise… co je **ERGONOMIE** a čím se zabývá:

…………………………………………………………………………………………………………………………………… …………………………………………………………………………………………………………………………………… …………………………………………………………………………………………………………………………………..

### **Přírodopis** VI.Z, **22.-26.3.2021**

#### Téma**: 1.Louka, pastvina, step-opakování**

## **2.Pole, sady, zahrady**

Louka-je ekosystém, kde rostou převážně byliny**,** stromy a keře se zde téměř nevyskytují, pouze ojediněle.

Žije zde i spoustu živočichů, kteří se nacházejí na:

### **Louce, Pastvině, Stepi**

Někteří z nich jsou užiteční, jiní škodí!!!Většina z nich má ochranné zbarvení pro oklamání nepřítele.

## **Úkoly:**

**1.**Přečtěte si znovu v učebnici stranu 38-45!!!

2. Nakreslete si slunéčko sedmitečné a saranče.

Mějte se moc fajn a v úterý 23. 3.2021 se budu těšit ráno v 8hod. na online hodině!!! 

## **Zapiš do sešitu:**

Pole-na polích pěstují lidé plodiny-obilí, řepu, cukrovku, …

V sadech a zahradách-se pěstuje ovoce a zelenina

Na každé z těchto plodin můžeme najít skupinu živočichů, kteří se živí jejími různými částmi a člověku tím způsobují škody, proto je nazýváme škůdci.

Patří sem: mandelinky, ploštice, mšice, slunéčka a zlatoočky, lumčíci a kuklice-ti všichni žijí na rostlinách.

Dále motýli, včely a čmeláci- ti žijí na květech rostlin.

A na zemi žijí-hlemýždi, plzáci, slimáci, střevlíci, škvoři.

## **Úkol:**

**1.Přečti si v učebnici stranu 48-53**

**2.Nakresli si do sešitu mandelinku bramborovou a napiš, které rostlině nejvíce škodí?**

**Úkoly tentokrát neposílejte, pouze si je vypracujte do sešitu! Mějte se fajn a učte se!** 

## **Anglický jazyk – skupina p. uč. Fajkošové**

Jedná se o úkoly pro žáky, kteří chodí do skupiny paní učitelky Šárky Fajkošové. **Vypracovávejte úkoly dle skupin, do kterých patříte, prosím.**

1) Brzy budou Velikonoce. Podívejte se tedy na následující odkaz, jak se slaví Velikonoce ve Velké Británii: [Easter in Britain avi -](https://www.youtube.com/watch?v=3fh6-C3S1hs) YouTube

[Easter in Britain avi -](https://www.bing.com/videos/search?q=Easter+in+Britain+avi+-+YouTube&docid=608051238277615395&mid=E03D1FABCC0BD0F9FC1AE03D1FABCC0BD0F9FC1A&view=detail&FORM=VIRE) Bing video

2) Přeložte následující výrazy, které jste slyšeli ve videu: CELEBRATE EASTER

BUY EASTER PRESENTS

- CHOCOLATE EASTER BUNNY
- SCHOOL HOLIDAY
- DECORATE EGGS
- HOT CROSS BUNS
- GO TO CHURCH

EASTER SUNDAY

HIDE CHOCOLATE EGGS

EGG ROLLING

3) Nejprve přeložte následující větu do češtiny a potom anglicky odpovězte: WHAT ARE YOU GOING TO DO FOR THE EASTER HOLIDAY?

………………………………………………………………………………………………………………………………… ………………………………………………………………………………………………………………………………… ………………………………………………………………………………………………………………………………… ………………………………………………………………………………………………………………………………… 4) Přeložte si článek v učebnici – str. 36/cvičení 1. Nová slovíčka si zapište do slovníčku. Stručně, česky a v heslech napište obsah článku: 

Úkoly pošlete na můj e-mail nebo přineste následující týden do školy. sarka.fajkošová@zskladnoparizska.cz

### *Do školního sešitu:*

Dalšími římskými císaři byli:

## **TRAIANUS**

- za jeho vlády říše dosáhla největší územní polohy *(mapa učebnice strana 108)*
- v říši kvetl obchod
- z obav před barbarskými kmeny posiloval hranici říše, budováním střežených opevnění

## **HADRIANUS**

i tento císař dál posiloval ochranu hranic říše, tzv. Hadrianovým valem MARCUS AURELIUS

- za jeho vlády postihly říši některé katastrofy záplavy, zemětřesení, mor, úpadek zemědělství
- říši začaly napadat germánské kmeny (Markomané, Kvádi), barbarské kmeny
- Barbaři zaútočili na opevnění na hranici
- byl velmi vzdělaný, spravedlivý i mírný
- patřil k nejlepším panovníkům v dějinách římské říše
- kmeny útočící na římskou říši byly poraženy
- = toto vše, ale postupně oslabovalo rozlehlou Římskou říši
	- 1. ÚTOKY BARBARŮ
	- 2. BOJE O TRŮN
	- 3. PROBLÉMY V ZEMĚDĚLSTVÍ
	- 4. VÁLKY, EPIDEMIE
	- 5. ÚPADEK MĚST

ad1. po smrti Marka Aurelia útoky na říši pokračovaly – Germáni, Peršané, kmeny Hunů – **říše slábla**

ad2. boje o trůn vedly k občanským válkám, časté střídání císařů, neúcta, zájmy o sebe samé, nikoli říše

ad3. říše se potýká s dluhy, nezískává nová území, což je přínosem nových otroků, velcí statkáři začínají půdu pronajímat, tím se drobní rolníci zadlužují

ad4. války a následně morová epidemie způsobují velký úbytek obyvatelstva a obchodu

ad5. nestaví se nové budovy, staré chátrají, městští zemědělci a řemeslníci ztrácejí odbyt svých výrobků, venkov si vystačí sám

Římská říše se asi 250 let chovala ke křesťanskému vyznání nesnášenlivě.

To se změnilo za císaře KONSTANTINA I.

- po předchozím vládnutí čtveřice císařů, byl Konstantin I. jediným císařem a vládcem celé říše

- povolil křesťanské náboženství a začal křesťanskou církev podporovat
- snažil se pomoci upadajícímu hospodářství
- zakázal nájemcům půdy ji opouštět, řemesla se musela dědit z otce na syna
- pro obyvatele to byla ztráta části svobody a nechuť k práci
- dobře míněná opatření se měnila na nevýhody
- nedokázal zabránit úpadku říše

V roce 395 n.l. se říše rozdělila na východořímskou a západořímskou. Západořímská říše zanikla (roku 476 n.l.), východořímská říše trvala dalších cca tisíc let.

## *Do školního sešitu si překresli ČASOVOU PŘÍMKU ze strany 113 v učebnici!*

## **Informatika**

#### **Vyhledávání informací na webu**

Vyhledávání relevantních [informací](https://wikisofia.cz/wiki/Informace) je v dnešní době jedním z největších problémů, neboť kvůli relativně snadnému zveřejňování [dokumentů](https://wikisofia.cz/wiki/Dokument) a informací v prostředí webu dochází k velkému nárůstu informací a dokumentů a o to složitějšímu vyhledávání. Vyhledávání informací zároveň patří mezi základní informační znalosti, a proto i znalost činnosti vyhledávacích nástrojů na [internetu](https://wikisofia.cz/wiki/Internet) a jejich užití patří mezi základy funkční [gramotnosti,](https://wikisofia.cz/wiki/Gramotnost) kterým by měla být věnována patřičná pozornost.

#### **Povrchový a hluboký web**

Informace ve webovém prostředí jsou dostupné v různých úrovních zpřístupnění. Rozeznáváme dva typy webu a to takzvaný volný, či [povrchový web,](https://wikisofia.cz/wiki/Povrchový_a_hluboký_web) který je veřejně přístupný, běžně indexovaný a takzvaný [hluboký web](https://wikisofia.cz/wiki/Povrchový_a_hluboký_web) (někdy také skrytý), který [vyhledávací](https://wikisofia.cz/wiki/Vyhledávače,_vyhledávací_nástroje)  [stroje](https://wikisofia.cz/wiki/Vyhledávače,_vyhledávací_nástroje) nejsou schopny indexovat.

#### **Povrchový web**

Pojmem povrchový web je myšlena ta část [webu,](https://wikisofia.cz/wiki/Www) která je běžným [vyhledávačem](https://wikisofia.cz/wiki/Vyhledávače,_vyhledávací_nástroje) indexovaná a kterou dokáže daný vyhledávací nástroj prohledat. Nevýhodou povrchového webu je, že v něm můžeme najít informace, které jsou často neaktuální, v zásadě se na ně nemůžeme stoprocentně spolehnout.

Vyhledávače povrchového webu se skládají ze tří modulů:

- 1. [robota,](https://wikisofia.cz/wiki/Vyhledávače,_vyhledávací_nástroje)
- 2. [indexu](https://wikisofia.cz/wiki/Vyhledávače,_vyhledávací_nástroje)
- 3. [vyhledávacího modulu.](https://wikisofia.cz/wiki/Vyhledávače,_vyhledávací_nástroje)

Základem činnosti vyhledávacích strojů jsou roboti. Program, který prochází po jednotlivých odkazech, všechna slova nalezená v navštívených webových stránkách ukládá do indexu. Cílem vyhledávačů je aktuálnost, proto se roboti s určitou periodicitou na již navštívené stránky vracejí a zjišťují změny v jejich obsahu. Případné změny jsou aktualizovány. <sup>[\[2\]](https://wikisofia.cz/wiki/Modely,_principy_a_nástroje_vyhledávání_na_webu_a_jeho_trendy_(včetně_fenoménu_Google)#cite_note-SOU.C4.8CEK-2)</sup> Robot může být speciální počítačový program, který opakovaně sbírá, odesílá a zpracovává data. Zjednodušeně lze říci, že robot na webu prohledá webová sídla a poté zobrazí seznam výsledků, které odpovídají požadavkům uživatele.

Index pomáhá tomu, aby mohly být informace fulltextově vyhledávány. Během indexace jsou například vyřazena stop slova. Proces indexace tvoří vytvoření seznamu klíčových slov dané stránky. Ke každému slovu, které je součástí indexu, je připojen seznam odkazů na webové stránky. Struktura uchovávaných údajů v indexu závisí na konkrétním vyhledávacím stroji a především na jeho dotazovacím jazyku.

Vyhledávací stroj je reprezentován vlastním uživatelským rozhraním, ve kterém uživatel zadává dotazy.

Nejčastěji používané vyhledávače povrchového webu jsou:

- Google
- Yahoo
- Ask
- Bing
- Seznam

#### **Hluboký web**

Druhým typem webu je takzvaný neviditelný web, někdy také nazývaný hluboký web. V něm jsou ukryty dokumenty a informace, které jsou běžnými vyhledávači obtížně vyhledatelné. Dynamické stránky tvoří největší část hlubokého webu, přítomné informace jsou dynamicky generované, rychle se mění obsah stránek, a proto je jejich indexace pro normální vyhledávače složitá. Dalším problémem je, že webové stránky jsou roboty indexovány na základě vzájemného propojení. Problémem jsou tedy nepropojené stránky, stejně jako stránky soukromé, u kterých je vyžadována registrace, případně je vstup chráněn heslem. Robot tak zvládne indexaci pouze u vstupní stránky.

Vyhledávací nástroje pro hluboký web

Mimo seznamy zdrojů hlubokého webu (např. na stránkách knihoven) se můžeme setkat s portály, které poskytují informace o databázích.

V České republice mezi ně patří:

- Portál Science, Technology, Medicine
- Jednotná informační brána
- Elektronická knihovna časopisů
- Infozdroje.cz

**VI. Z 22. 3. – 26. 3. 2021**

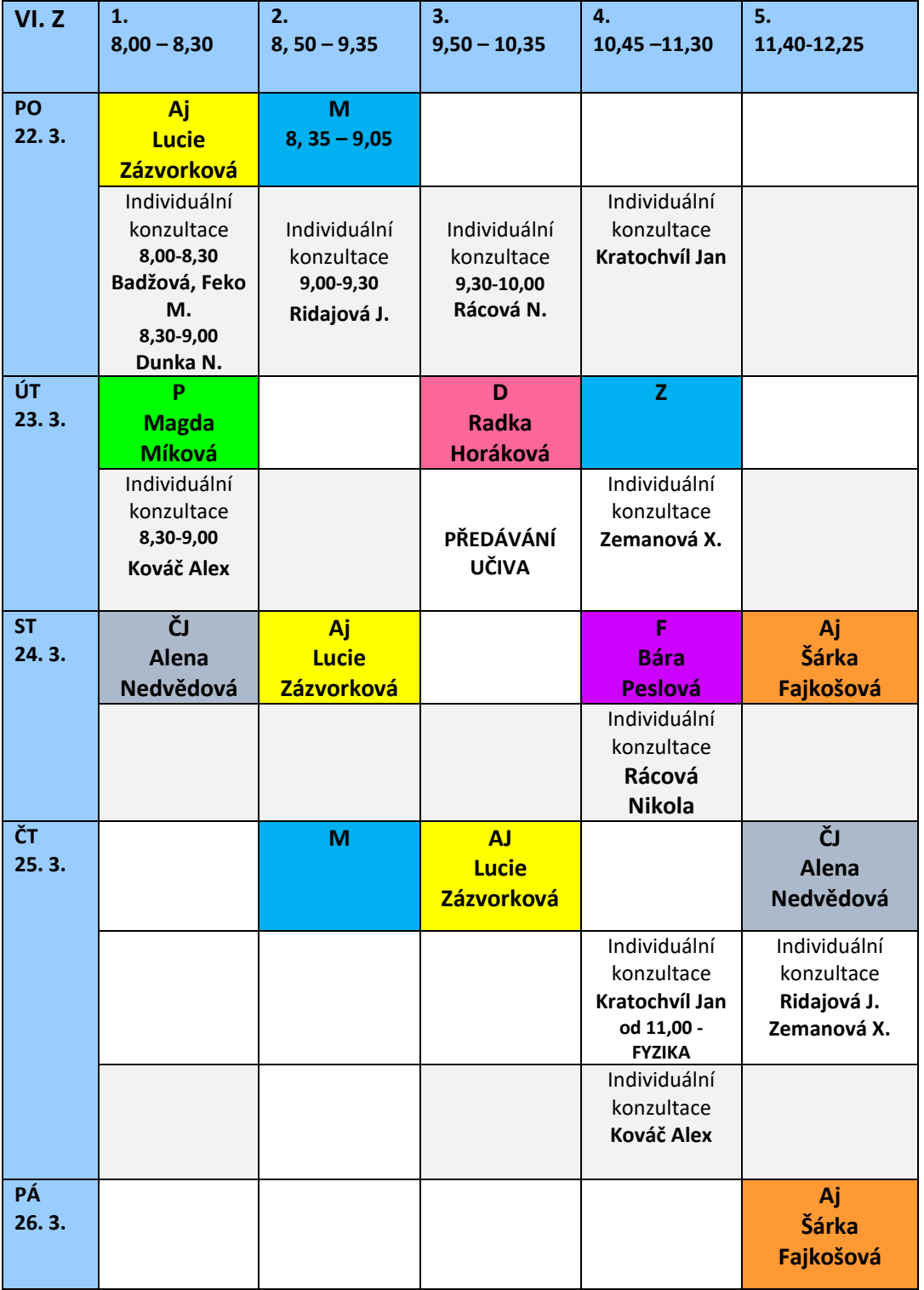

# **Online hodiny + individuální KONZULTACE – ROZVRH TŘÍDY VI. Z**